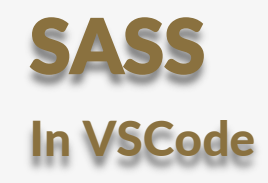

© 2022 Hans-Dieter Groß

# Übersicht SASS

- **Syntactically Awesome Stylesheets**
- **C** Leistungsfähige Erweiterung von CSS
- SASS oder SCSS-Dateien werden zu CSS kompiliert
- SASS ist SCSS ohne Klammern und ;
- Features: Variablen, Methoden, Verschachtelungen und Vererbung

### **Online** SASS testen

**Schnelles Testen auf** [http://www.sassmeisters.com](http://www.sassmeisters.com/)

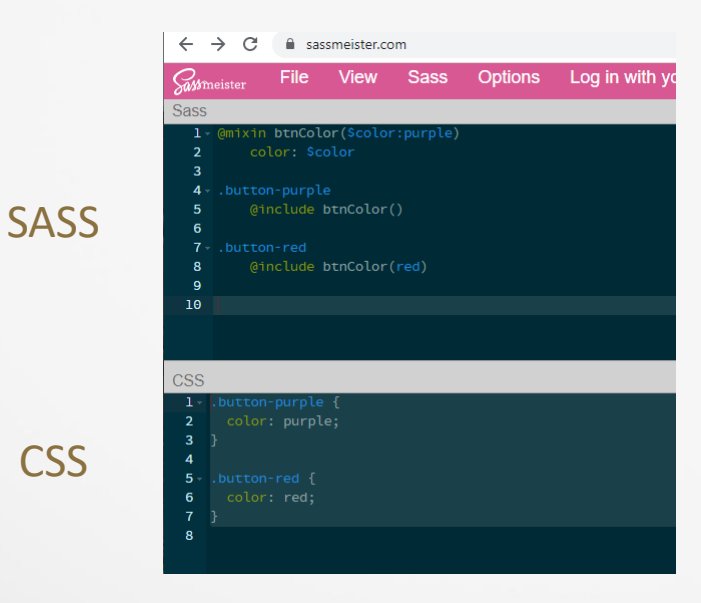

## **Compilieren** von SASS zu CSS in VSCode

• Zufügen des Add-ins "Compile Hero" in VSCode

 $\bullet$  Aktivieren in der Statuszeile(unten) von "off" auf "on"

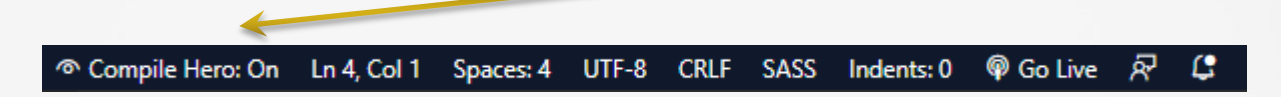

Beim Abspeichern der SASS-Datei wird automatisch eine CSS-Datei im Ordner dist erzeugt:

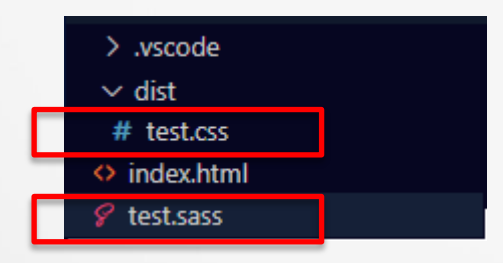

Mehr Infos: shttps://www.youtube.com/watch?v=OH3wSkKy4YE

# Vergleich SASS und SCSS

SASS SASS SCSS \$primary-color: red h1 color: \$primary-color \$primary-color:red;  $h1$ { color:\$primary-color; }

## Feature: Variablen

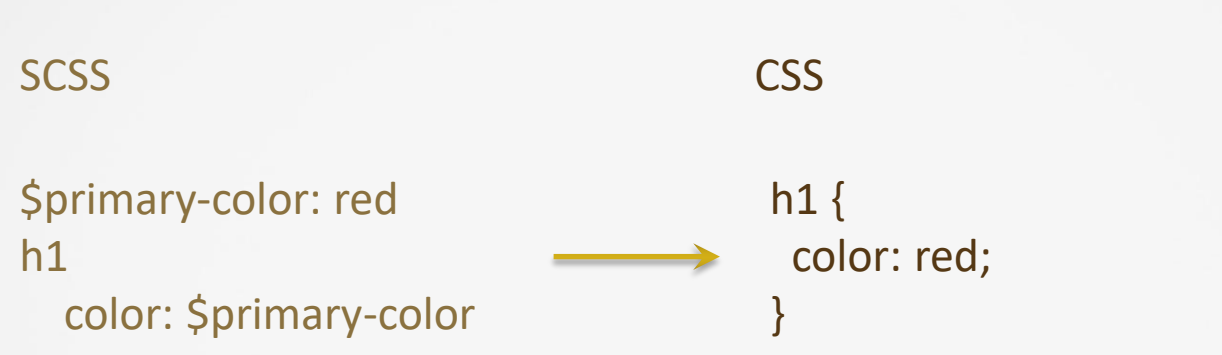

## Feature: Verschachteln von CSS I

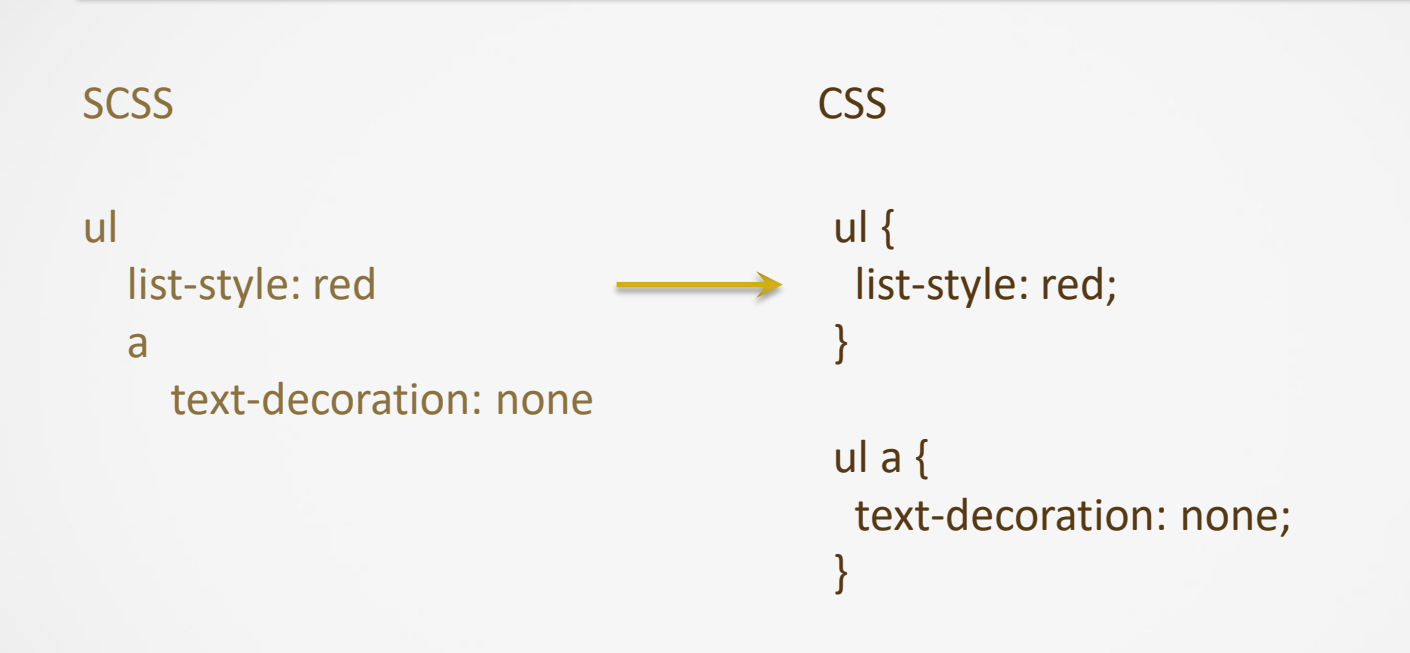

## Feature: Verschachteln von CSS II

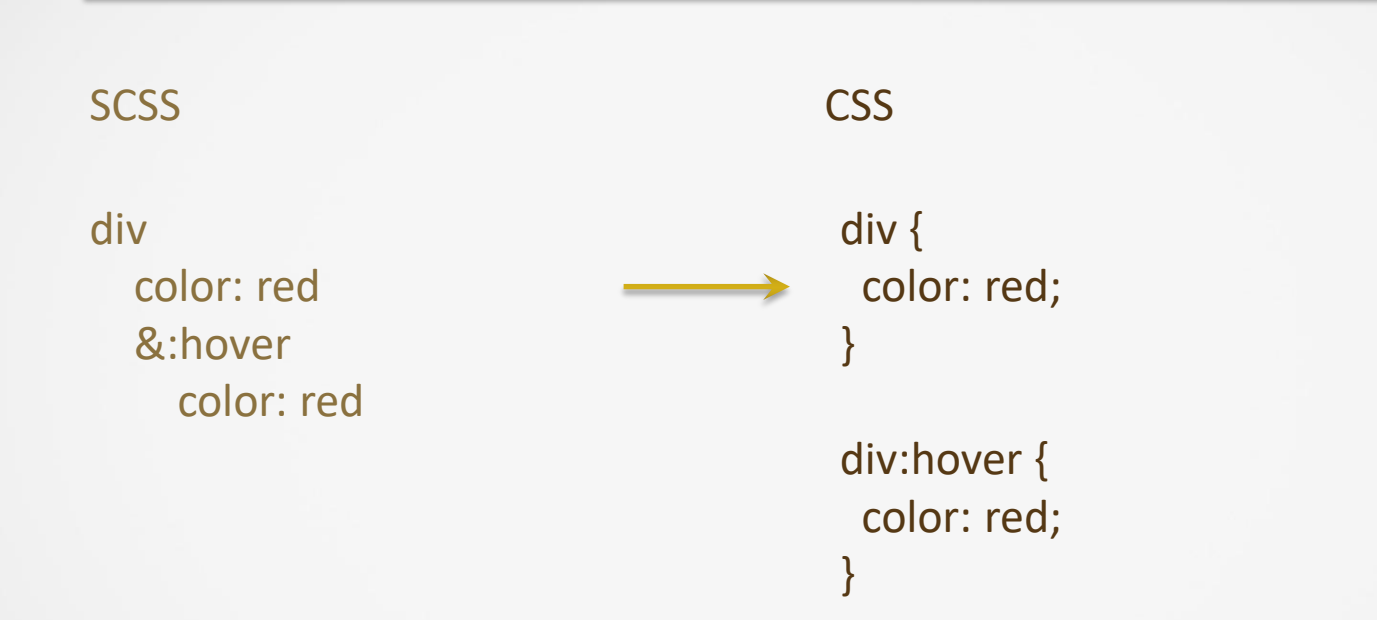

# Feature: Vererbung von CSS

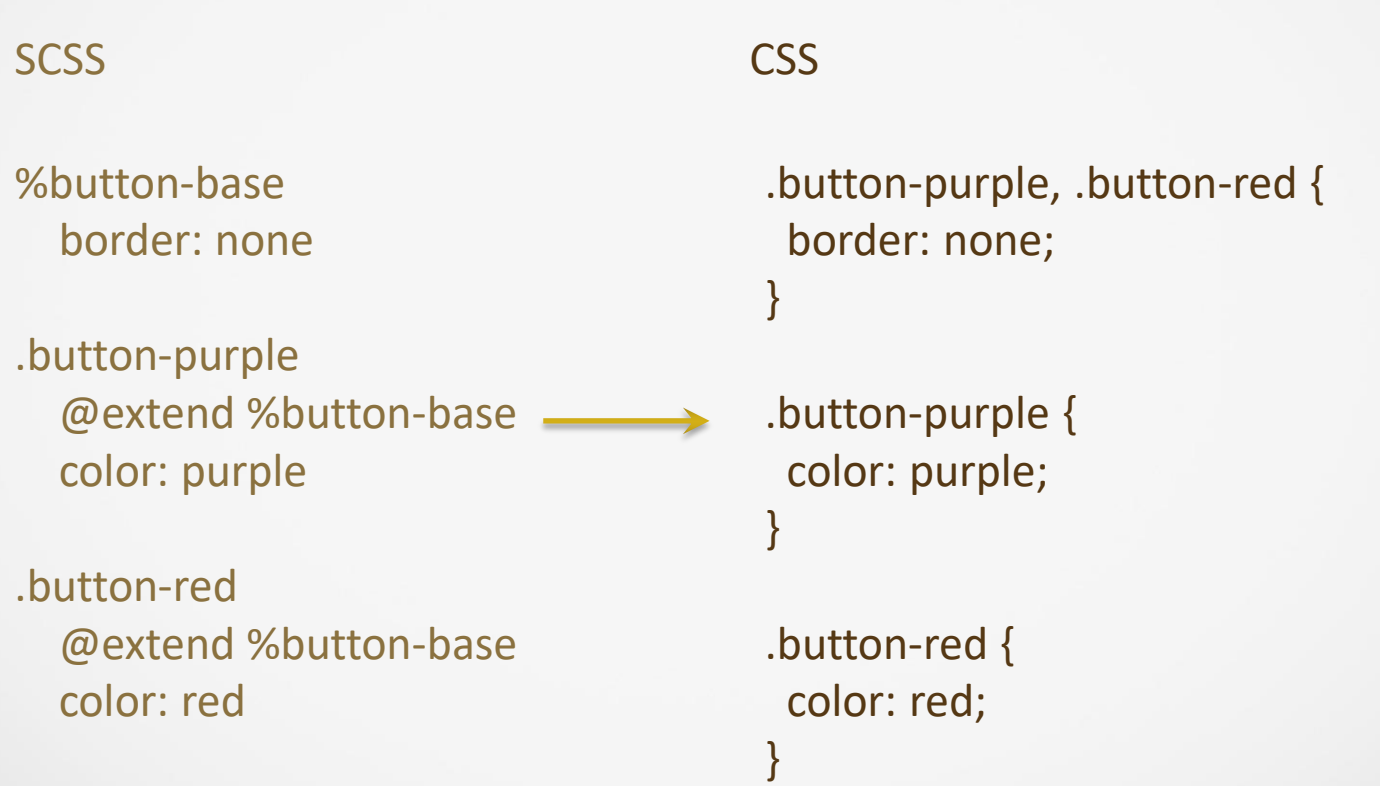

## Feature: Gemeinsames CSS mit Parametern für verschiedene Klassen

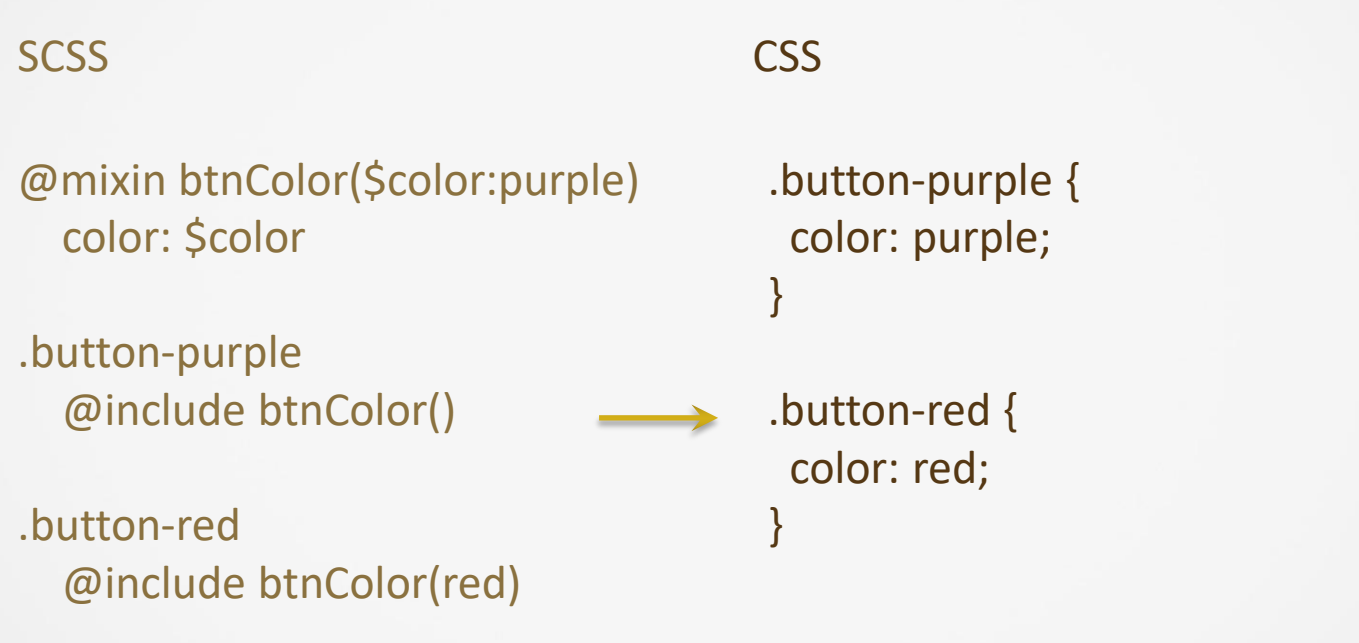

## **Feature:** Wiederholungsanweisungen - "Each"

### **SCSS**

### CSS

\$colors: purple, red @each \$color in \$colors .button-#{\$color} color: \$color

.button-purple { color: purple; }

.button-red { color: red; }

Wiederholungsanweisungen: @each, @for, @while

### **Feature:** Bedingungen

### **SCSS**

@mixin btnColor(\$color) @if \$color=="light" color: white @else color: black

.button-light @include btnColor("light")

.button-dark @include btnColor("black")

#### CSS

.button-light { color: white; }

.button-dark { color: black; }

### Feature: Funktionen

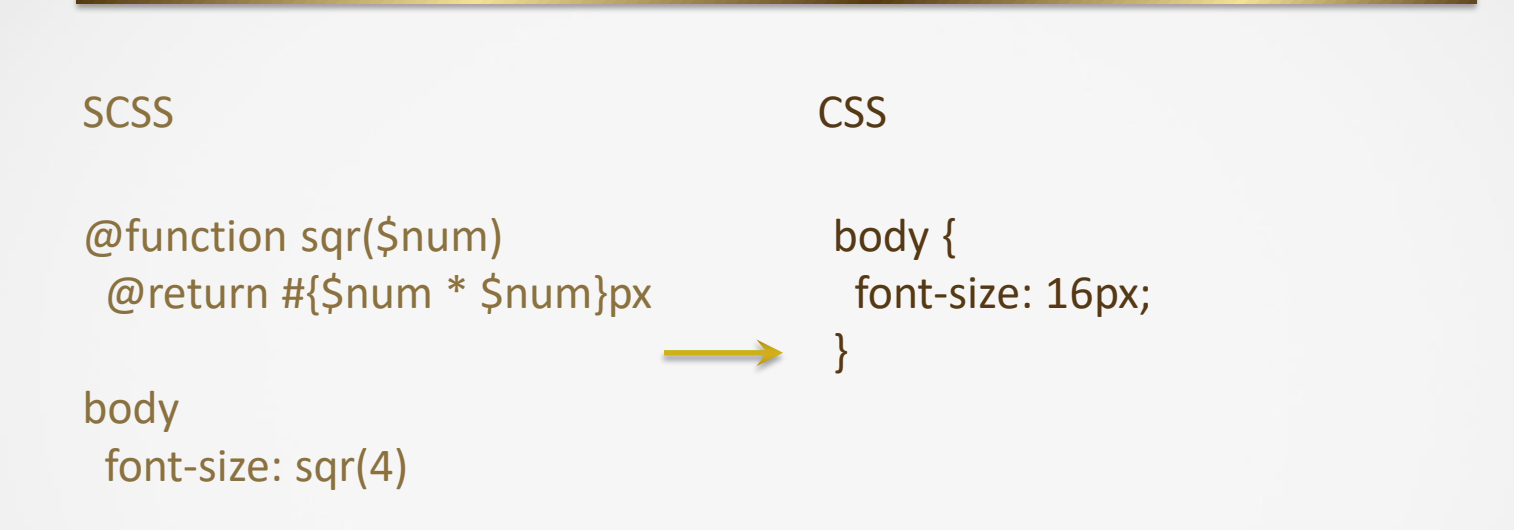